# ALLOCATIONS

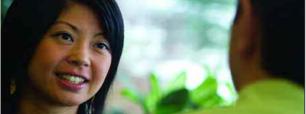

IBM COGNOS PERFORMANCE BLUEPRINT A WEB-BASED PROCESS FOR Allocating expenses

A COGNOS INNOVATION CENTER ENTERPRISE PLANNING APPLICATION BRIEF

COGNOS INNOVATION CENTER for Performance Management™

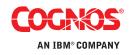

#### **EXECUTIVE SUMMARY**

This application brief demonstrates best practices for managing allocations using IBM Cognos 8 Planning. By implementing this Blueprint, a company will have forward-looking visibility into expense decisions at the divisional level and at the company level overall. The IBM Cognos Allocations Performance Blueprint uses projections in the IBM Cognos Expense Planning and Control (2.0) Performance Blueprint as well as actual history to drive the planning process of the organization. The Blueprint allocates cost-center expenses to profit centers. The processes described in this document are generic for expenses in any industry in the US, but can be configured to support the complexity of fixed and variable expense requirements for any industry across many countries.

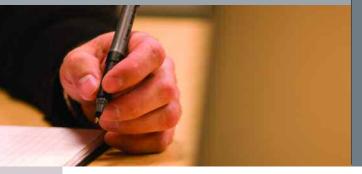

#### **OVERVIEW**

With the exception of revenue, expenses are often the main focus on a company's profit and loss statement. At the corporate level, best efforts are taken to manage expenses and set guidelines. At the divisional level, line managers make expense decisions to optimize the efficiency and output of their staff. Collaboration needs to occur on a forward-looking basis so that divisional level decisions are in line with corporate expectations.

The *Allocations Blueprint* from Cognos, an IBM company, allows cost-center managers to allocate all or part of their expenses to the appropriate profit enters. Within the *Allocations Blueprint*, profit-center managers collaborate with cost-center managers to either accept or reject the proposed allocations.

For example, the head of the IT cost center allocates a percentage of the center's expenses—brought in from the *Expense Planning and Control (2.0) Blueprint*—to the various profit centers using his or her services. The *Blueprint* calculates actual dollars as a proposed allocation and gives the receiver an opportunity to accept or reject the allocated expenses. After running through the allocation engine, these expenses are returned as either expenses allocated or expenses received within the original *Expense Planning and Control (2.0) Blueprint*.

The *Blueprint* requires very little input from the user yet returns a great deal of information for their effort. Each user has only one tab that requires input. The *Cost Center to Profit Center* tab is used by both the assignor and receiver of the expense allocations.

A cost-center manager sees a tab view that enables assignment of a *Proposed Allocation* % or *Proposed Allocation* \$'s to each of the available profit centers. The cost-center manager may allocate all or a portion of their expenses.

A profit-center manager sees an *Allocations Blueprint* view that displays all the cost centers that are proposing to allocate expenses to them. For each cost center, they see *Proposed Allocation* %, the percent of total dollars being allocated to their profit center, and *Proposed Allocation* \$'s, the actual dollar amount the cost-center manager wishes to allocate to them. The profit-center manager can then accept or reject the proposed allocation on a monthly basis. After the cost-center and profit-center managers have completed their entries, the administrator runs a macro that records each center's results back into the original expense model. Cost centers see expenses allocated out as well as expenses that were rejected, and profit centers notice the arrival of the expenses they've agreed to.

#### **BLUEPRINT OBJECTIVES**

The Allocations Blueprint achieves a number of planning objectives:

- Manages expenses by assigning (allocating) them to the appropriate profit centers.
- Demonstrates a collaborative environment to allocate expenses equitably based upon both historical patterns and user input from both cost-center managers and profit-center managers.
- Consolidates expenses allowing for seamless planning.
- Links expense projections between departments so as to assign expense to appropriate profit centers.
- Demonstrates IBM Cognos 8 Planning Contributor to Contributor links.
- Uses IBM Cognos 8 Planning system links functionality.
- Demonstrates internal transfer planning capabilities.
- Demonstrates the use of macros within an IBM Cognos 8 Planning PAD (Planning Application Domain).

#### **COGNOS PLANNING KEY BENEFITS**

- Flexible and powerful model development. The Cognos Analyst component supports any business planning or customizing of the *Allocations Blueprint*.
- Web-based deployment of models for process workflow, data collection, and consolidation.
  - Real-time workflow.
  - Real-time consolidation.
  - Real-time calculations in the browser for immediate results.
  - Industry-leading *what-if* features for the most accurate plans, budgets, and forecasts.
- Scalable architecture with proven deployments to thousands of users.
- Easy links to financial and operational plans facilitating cross-enterprise collaboration.
- Ensured accuracy of plans using form-based planning with selection boxes to drive application logic and calculations.

#### **REPRESENTATIVE WORKFLOW**

The *Allocations Blueprint* is designed to be used by cost-center managers and profit-center managers in a collaborative environment that enables equitable expense allocations based upon both historical patterns and user input.

The following sections of this document describe the basic workflows in which:

- A cost-center manager proposes a set of expense allocations to a profit center manager.
- The profit-center manager accepts or rejects expense allocation proposals.
- The cost-center manager reviews total expense forecasts net of allocations.
- The profit-center manager reviews total expense forecasts net of allocations.

#### Cost-Center-to-Profit-Center Allocations

This workflow illustrates how a cost-center manager would propose a set of expense allocations to a variety of profit centers.

| 4            | Expense Alloca           | tion Engin      | e   Revie     | ews   US       | IT - Cog | nos Planr | ning - Co | ntributor |        |        |        |        |        |            |             |           |             |
|--------------|--------------------------|-----------------|---------------|----------------|----------|-----------|-----------|-----------|--------|--------|--------|--------|--------|------------|-------------|-----------|-------------|
| <u>F</u> ile | <u>E</u> dit <u>V</u> ie | w <u>T</u> ools | <u>A</u> ctio | ns <u>H</u> el | lp .     |           |           |           |        |        |        |        |        |            |             |           |             |
| 4            | 8 🖶 8                    | 6 🖻 👔           | 1 × 🖬         | - 🖪 🖲          | D-   🖢   | ĭi-∣ o    |           | ?         |        |        |        |        |        |            |             |           |             |
| C            | ost Center to P          | rofit Center    |               |                |          |           |           |           |        |        |        |        |        |            |             |           |             |
| <b>*</b> [   | Proposed Allocati        | ion %           | · *           | Current Fo     | precast  |           | •         |           |        |        |        |        |        |            |             |           |             |
|              |                          | Jan-04          | Feb-04        | Mar-04         | Apr-04   | May-04    | Jun-04    | Jul-04    | Aug-04 | Sep-04 | Oct-04 | Nov-04 | Dec-04 | Total 2004 | Jan-05      | Feb-05    | Mar-05 pr-0 |
| 🕛 ເ          | JS IT                    | 100.0%          | 50.0%         | 78.4%          | 93.0%    | 75.6%     | 81.8%     | 87.4%     | 87.4%  | 87.4%  | 87.4%  | 87.4%  | 87.4%  | 83.6%      | 85.0%       | 85.0%     | 85.0%       |
| Щ г          | T to Northeast           | 20.0%           | 10.0%         | 13.4%          | 33.0%    | 15.1%     | 16.8%     | 22.4%     | 22.4%  | 22.4%  | 22.4%  | 22.4%  | 22.4%  | 20.3%      | 20.0%       | 20.0%     | 20.0%       |
| 🕛 Г          | T to Southeast           | 20.0%           | 10.0%         | 20.0%          | 15.0%    | 15.1%     | 20.0%     | 20.0%     | 20.0%  | 20.0%  | 20.0%  | 20.0%  | 20.0%  | 18.3%      | 20.0%       | 20.0%     | 20.0%       |
| Щ г          | T to Midwest             | 20.0%           | 10.0%         | 15.0%          | 15.0%    | 15.1%     | 15.0%     | 15.0%     | 15.0%  | 15.0%  | 15.0%  | 15.0%  | 15.0%  | 15.0%      | 15.0%       | 15.0%     | 15.0%       |
| ا            | T to Northwest           | 20.0%           | 10.0%         | 20.0%          | 15.0%    | 15.1%     | 20.0%     | 20.0%     | 20.0%  | 20.0%  | 20.0%  | 20.0%  | 20.0%  | 18.3%      | 20.0%       | 20.0%     | 20.0%       |
| ا 🥑          | T to Southwest           | 20.0%           | 10.0%         | 10.0%          | 15.0%    | 15.1%     | 10.0%     | 10.0%     | 10.0%  | 10.0%  | 10.0%  | 10.0%  | 10.0%  | 11.7%      | 10.0%       | 10.0%     | 10.0%       |
| <            |                          |                 |               |                | 111      |           |           |           |        |        |        |        |        |            |             |           | >           |
|              |                          |                 |               |                |          |           |           |           |        |        |        |        |        | 4          | Current own | ner: None |             |

The *Cost Center to Profit Center* tab is where all the work is done within the *Allocations Blueprint*. The first step in working with the *Blueprint* is to have the cost-center manager log on and enter into the grid the percentages of cost-centers expenses assignable to each profit center. In the above example, US IT is allocating out 100 percent of their expenses across five profit centers in Jan-04, and 50 percent of their expenses in Feb-04. The Northeast Sales profit center, designated in the e-list as *IT to Northeast*, is allocated 20 percent of the cost center's expenses in January, 10 percent in February, 13.4 percent in March, etc. An IBM Cognos 8 Planning system link has been set up to allow the user to copy *Proposed Allocation* % from the *Prior Forecast* to the *Current Forecast* version. Modifications may then be made to the populated *Current Forecast*. Upon completion of this step, and following profit-center manager (receiver) input, the *Total Allocated Dollars* will be linked back into the *Expense Planning and Control (2.0)* model as *Expense Allocated Out to Profit Centers* on the *Expense Detail and Expense Detail (by category)* tabs.

| Actions | Help                                                 |                                                                                                    |         |                                                                                                    |                                                                                                    |                                                                                                    |                                                                                                    |                                                                                                    |                                                                                                    |                                                                                                    |                                                                                                    |                                                                                                    |
|---------|------------------------------------------------------|----------------------------------------------------------------------------------------------------|---------|----------------------------------------------------------------------------------------------------|----------------------------------------------------------------------------------------------------|----------------------------------------------------------------------------------------------------|----------------------------------------------------------------------------------------------------|----------------------------------------------------------------------------------------------------|----------------------------------------------------------------------------------------------------|----------------------------------------------------------------------------------------------------|----------------------------------------------------------------------------------------------------|----------------------------------------------------------------------------------------------------|
| XD      | <b>B</b>                                             | 🌆 Yi-                                                                                                    | OD      | ?                                                                                                    |                                                                                                    |                                                                                                    | R                                                                                                    |                                                                                                    |                                                                                                    |                                                                                                    |                                                                                                    |                                                                                                    |
| 1       |                                                      |                                                                                                    |         |                                                                                                    |                                                                                                    |                                                                                                    |                                                                                                    |                                                                                                    |                                                                                                    |                                                                                                    |                                                                                                    |                                                                                                    |
| * *     | Current Foreca                                       | ast                                                                                                    | •       |                                                                                                    |                                                                                                    |                                                                                                    |                                                                                                    |                                                                                                    |                                                                                                    |                                                                                                    |                                                                                                    |                                                                                                    |
| Jan-04  | Feb-04                                               | Mar-04                                                                                                    | Apr-04  | May-04                                                                                                    | Jun-04                                                                                                    | Jul-04                                                                                                    | Aug-04                                                                                                    | Sep-04                                                                                                    | Oct-04                                                                                                    | Nov-04                                                                                                    | Dec-04                                                                                                    | Total 2004                                                                                                    |
| 100.0%  | 50.0%                                                | 78.4%                                                                                                    | 93.0%   | 75.6%                                                                                                    | 81.8%                                                                                                    | 87.4%                                                                                                    | 87.4%                                                                                                    | 87.4%                                                                                                    | 87.4%                                                                                                    | 87.4%                                                                                                    | 87.4%                                                                                                    | 83.65                                                                                                    |
| 188,160 | 88,888                                               | 168,491                                                                                                    | 166,452 | 149,588                                                                                                    | 175,275                                                                                                    | 211,979                                                                                                    | 202,839                                                                                                    | 219,727                                                                                                    | 200,215                                                                                                    | 191,984                                                                                                    | 235,357                                                                                                    | 2,198,958                                                                                                    |
| 188,160 | 53,333                                               | 139,738                                                                                                    | 166,452 | 149,588                                                                                                    | 175,275                                                                                                    | 211,979                                                                                                    | 202,839                                                                                                    | 219,727                                                                                                    | 200,215                                                                                                    | 191,984                                                                                                    | 121,115                                                                                                    | 2,020,40                                                                                                    |
| 188,160 | 177.777                                              | 214,981                                                                                                    | 178,979 | 197,816                                                                                                    | 214,182                                                                                                    | 242,411                                                                                                    | 231,958                                                                                                    | 251,271                                                                                                    | 228,957                                                                                                    | 219,545                                                                                                    | 269,145                                                                                                    |                                                                                                    |
| 0       | 35,555                                               | 28,753                                                                                                    | 0       | 0                                                                                                    | 0                                                                                                    | 0                                                                                                    | 0                                                                                                    | 0                                                                                                    | 0                                                                                                    | 0                                                                                                    | 114,242                                                                                                    | 178,55                                                                                                    |
|         |                                                      |                                                                                                    |         |                                                                                                    | -                                                                                                    |                                                                                                    | 11417                                                                                                    |                                                                                                    |                                                                                                    |                                                                                                    |                                                                                                    |                                                                                                    |
|         | Jan-04<br>100 0%<br>188, 160<br>188, 160<br>188, 160 | ▼ ↓ Current Foreca<br>Jan-04 Feb-04<br>100.02 50.0%<br>188,160 88,888<br>188,160 53,333<br>188,160 177,777 | ▼       | Image: Current Forecast           Image: Current Forecast           Image: Current Forecast | ▼         Current Forecast           Jan-04         Feb-04         Mar-04         Apr-04         May-04           100.012         50.012         78.412         93.012         75.612           188,160         88,888         168,491         166,452         149,588           188,160         53,333         139,738         166,452         149,588           188,160         177,777         214,981         178,979         197,816 | ▼         ↓         ↓         ↓         ↓         ↓         ↓         ↓         ↓         ↓         ↓         ↓         ↓         ↓         ↓         ↓         ↓         ↓         ↓         ↓         ↓         ↓         ↓         ↓         ↓         ↓         ↓         ↓         ↓         ↓         ↓         ↓         ↓         ↓         ↓         ↓         ↓         ↓         ↓         ↓         ↓         ↓         ↓         ↓         ↓         ↓         ↓         ↓         ↓         ↓         ↓         ↓         ↓         ↓         ↓         ↓         ↓         ↓         ↓         ↓         ↓         ↓         ↓         ↓         ↓         ↓         ↓         ↓         ↓         ↓         ↓         ↓         ↓         ↓         ↓         ↓         ↓         ↓         ↓         ↓         ↓         ↓         ↓         ↓         ↓         ↓         ↓         ↓         ↓         ↓         ↓         ↓         ↓         ↓         ↓         ↓         ↓         ↓         ↓         ↓         ↓         ↓         ↓         ↓         ↓         ↓         ↓ | ▼         Current Forecast           Jan-04         Feb-04         Mar-04         Mar-04         Mar-04         Juh-04           Jan-04         Feb-04         Mar-04         Apr-04         Mar-04         Juh-04         Juh-04           Jan-04         Feb-04         Mar-04         Apr-04         Mar-04         Juh-04         Juh-04           Jan-04         Feb-04         Mar-04         Apr-04         Mar-04         Juh-04         Juh-04           Jan-04         Feb-04         Mar-04         Apr-04         Mar-04         Juh-04         Juh-04           Jan-05         S0         77         78         12         93         07         75         61         81.8%         87.4%           J88,160         S8,888         168,491         166.452         149.588         175.275         211.979           J88,160         57,333         139.738         166,452         149.588         175.275         211.979           J88,160         177.777         214,981         178.79         197.816         214.182         242.411 | ▼         Current Forecast         ▼           Jan-04         Feb-04         Mar-04         Apr-04         May-04         Jun-04         Jun-04         Aug-04           100.012         50.01%         78.4%         93.0%         75.6%         81.8%         87.4%         87.4%           188,160         88,888         168,451         166,452         149.588         175.275         211,979         202,839           188,160         53,333         139,738         166,452         149.588         175.275         211,979         202,839           188,160         177,777         214,981         178,979         197,816         214,182         242,411         231,958 | Image: Second state         Image: Second state         Image: Second state         Second state         Second state | ▼         Current Forecast         ▼           Jan-04         Feb-04         Mar-04         Apr-04         May-04         Jun-04         Juh-04         Aug-04         Aug-04         Sep-04         Oct-04           100         012         50.0%         78.4%         93.0%         75.6%         81.8%         87.4%         87.4%         87.4%         87.4%         87.4%         87.4%         87.4%         87.4%         87.4%         87.4%         87.4%         87.4%         87.4%         87.4%         87.4%         87.4%         87.4%         87.4%         87.4%         87.4%         87.4%         87.4%         87.4%         87.4%         87.4%         87.4%         87.4%         87.4%         87.4%         87.4%         87.4%         87.4%         87.4%         87.4%         87.4%         87.4%         87.4%         87.4%         87.4%         87.4%         87.4%         87.4%         87.4%         87.4%         87.4%         87.4%         87.4%         87.4%         87.4%         87.4%         87.4%         87.4%         87.4%         87.4%         87.4%         87.4%         87.4%         87.4%         87.4%         87.4%         87.4%         87.4%         87.4%         87.4%         87.4% | ▼         Current Forescast         ▼           Jan-04         Feb-04         Mar-04         Apr-04         Jun-04         Juh-04         Aug-04         Sep-04         Oct-04         Nov-04           100.012         50.01%         78.4%         93.01%         75.6%         81.8%         87.4%         87.4%         87.4%         87.4%         87.4%         87.4%         87.4%         87.4%         87.4%         87.4%         87.4%         87.4%         87.4%         87.4%         87.4%         87.4%         87.4%         87.4%         87.4%         87.4%         87.4%         87.4%         87.4%         87.4%         87.4%         87.4%         87.4%         87.4%         87.4%         87.4%         87.4%         87.4%         87.4%         87.4%         87.4%         87.4%         87.4%         87.4%         87.4%         87.4%         87.4%         87.4%         87.4%         87.4%         87.4%         87.4%         87.4%         87.4%         87.4%         87.4%         87.4%         87.4%         87.4%         87.4%         87.4%         87.4%         87.4%         87.4%         87.4%         87.4%         87.4%         87.4%         87.4%         87.4%         87.4%         87.4%         87.4% | Image: Second state         Image: Second state         Image: Second state         Image: Second state         Second state         Second state </td |

The above view is a re-orientation of the tab allowing the cost-center manager to see the percentages, proposed allocation dollars, and the results from the receiver's (profit-center manager's) actions. In February, this manager had proposed allocating 50 percent of expenses or \$88,888: Of that amount, \$53,333 has been accepted and \$35,555 has been rejected. The cost-center manager can investigate the \$35,555 further by simply re-orientating the tab.

| i 🔚 🖶 🕹 🖿                  | 🛍 X 🖙 🛛   | 🖻 🚱 불 🎁           | 0 🖬  ?            | ₽.                |                   |                 |  |
|----------------------------|-----------|-------------------|-------------------|-------------------|-------------------|-----------------|--|
| Cost Center to Profit Cent | ter       |                   |                   |                   |                   |                 |  |
| Feb-04                     | 💌 🐤 Cur   | rent Forecast     | •                 |                   |                   |                 |  |
|                            | 🐌 US IT 🐌 | IT to Northeast 🐌 | IT to Southeast 👋 | ) IT to Midwest 🐌 | IT to Northwest 🜷 | IT to Southwest |  |
| roposed Allocation %       | 50.0%     | 10.0%             | 10.0%             | 10.0%             | 10.0%             | 10.0%           |  |
| Proposed Allocation \$'s   | 88,888    | 17,778            | 17,778            | 17,778            | 17,778            | 17,778          |  |
| llocation Accepted?        |           | No                |                   | No                |                   |                 |  |
| otal Allocated Dollars     | 53,333    | 0                 | 17,778            | 0                 | 17,778            | 17,778          |  |
| otal Cost Center Dollars   | 177.777   | 177.777           | 177,777           | 177,777           | 177,777           | 177.777         |  |
| Nocated Dollars rejected   | 35,555    | 17,778            | 0                 | 17,778            | 0                 | 0               |  |

The Northeast sales manager (IT to Northeast) rejected IT's allocation proposal in February for \$17,778, while the Midwest manager (IT to Midwest) rejected IT's proposal for \$17,778 resulting in a total rejected amount of \$35,555. See how the Northeast sales manager went about rejecting this allocation:

#### COST CENTER TO PROFIT CENTER

This workflow illustrates how a profit-center manager would review, accept, or reject the proposed expense allocations from a variety of cost centers that support the manager's requirements.

| Expense Allocation E       | ingine   C | ontributi          | ons          | - Cognos | Planning | - Contril | butor  |        |        |        |        |        |                |        | K   |
|----------------------------|------------|--------------------|--------------|----------|----------|-----------|--------|--------|--------|--------|--------|--------|----------------|--------|-----|
| <u>File Edit View</u>      | Tools A    | ctions             | <u>H</u> elp |          |          |           |        |        |        |        |        |        |                |        |     |
| ê 📙 🕀 👗 📭                  | 🛍 🗙        | <b>-</b> • 🚺       | •            | h Nr     | 0 🛙      | ?         |        |        |        |        |        |        |                |        |     |
| Cost Center to Profit Co   | enter      |                    |              |          |          |           |        |        |        |        |        |        |                |        | N   |
| Proposed Allocation %      | •          | Transition (Curren | nt Forecast  |          | <b>T</b> |           |        |        |        |        |        |        |                |        |     |
|                            | Jan-04     | Feb-04             | Mar-04       | Apr-04   | May-04   | Jun-04    | Jul-04 | Aug-04 | Sep-04 | Oct-04 | Nov-04 | Dec-04 | Total 2004     | Jan-05 | b-l |
| Total                      | 100.0%     | 90.0%              | 93.4%        | 113.0%   | 95.1%    | 96.8%     | 102.4% | 102.4% | 102.4% | 102.4% | 102.4% | 102.4% | 100.3%         | 100.0% |     |
| 🍤 IT to Northeast          | 20.0%      | 10.0%              | 13.4%        | 33.0%    | 15.1%    | 16.8%     | 22.4%  | 22.4%  | 22.4%  | 22.4%  | 22.4%  | 22.4%  | 20.3%          | 20.0%  |     |
| 🍤 Marketing to Northeast 📐 | 30.0%      | 30.0%              | 30.0%        | 30.0%    | 30.0%    | 30.0%     | 30.0%  | 30.0%  | 30.0%  | 30.0%  | 30.0%  | 30.0%  | 30.0%          | 30.0%  |     |
| 🍤 Finance to Northeast 🛛 🗐 | 20.0%      | 20.0%              | 20.0%        | 20.0%    | 20.0%    | 20.0%     | 20.0%  | 20.0%  | 20.0%  | 20.0%  | 20.0%  | 20.0%  | 20.0%          | 20.0%  |     |
| 🍤 HR to Northeast          | 16.0%      | 16.0%              | 16.0%        | 16.0%    | 16.0%    | 16.0%     | 16.0%  | 16.0%  | 16.0%  | 16.0%  | 16.0%  | 16.0%  | 16.0%          | 16.0%  |     |
| light Admin to Northeast   | 14.0%      | 14.0%              | 14.0%        | 14.0%    | 14.0%    | 14.0%     | 14.0%  | 14.0%  | 14.0%  | 14.0%  | 14.0%  | 14.0%  | 14.0%          | 14.0%  | _   |
|                            |            |                    |              |          |          |           |        |        |        |        |        |        |                |        |     |
| <                          |            |                    |              |          |          |           |        |        |        |        |        |        |                |        | >   |
|                            |            |                    |              |          |          |           |        |        |        |        |        | Curre  | nt owner: None |        |     |

The profit-center managers view of the *Cost Center to Profit Center* tab shows the allocations made to that center by the assorted cost centers. Here the Northeast profit-center manager may view and reject allocations made to it by other cost-center managers. In the above view, the profit-center manager may see that the IT department manager is allocating 20 percent of their expenses to them in Jan-04 and 10 percent in Feb-04, etc. Likewise, the proposed allocations of other departments may be seen: Marketing is proposing to allocate 30 percent of expenses across the board and finance is looking to allocate 20 percent of expenses each month.

This *Allocation Blueprint* enables cost-center managers to assign percentages in the allocation process. It would be quite simple to allocate expenses based upon any available methodology such as headcount, revenue, square footage, etc. As an example, the number of PCs operated by each profit center could be linked in by month, and the cost-center expenses could be allocated or broken back on that basis.

By re-orientating the view of this tab, the profit-center manager may elect to reject any expenses allocated that seem inappropriate.

| Ele Edit View Ior          | ols Action | ns <u>H</u> elp | Ç.      |         |         |         |         |         |         |         |         |         |            |         |       |
|----------------------------|------------|-----------------|---------|---------|---------|---------|---------|---------|---------|---------|---------|---------|------------|---------|-------|
| 🌢 🔚 🕹 🕉 📭 I                | 8 × 🕫      | - 🖪 🖲           | - 🎭 ï   | 0       | 2 ?     |         |         |         |         |         |         |         |            |         |       |
| Cost Center to Profit Cent | er         |                 |         |         |         |         |         |         |         |         |         |         |            |         |       |
| To Northeast               | - *        | Current For     | ecast   | •       |         |         |         |         |         |         |         |         |            |         |       |
|                            | Jan-04     | Feb-04          | Mar-04  | Apr-04  | May-04  | Jun-04  | Jul-04  | Aug-04  | Sep-04  | Oct-04  | Nov-04  | Dec-04  | Total 2004 | Jan-05  | Feb-0 |
| Proposed Allocation %      | 20.0%      | 10.0%           | 13.4%   | 33.0%   | 15.1%   | 16.8%   | 22.4%   | 22.4%   | 22.4%   | 22.4%   | 22.4%   | 22.4%   | 20.3%      | 20.0%   | 2     |
| Proposed Allocation S's    | 37,632     | 17,778          | 28,753  | 59,064  | 29,918  | 36,057  | 54,412  | 52,066  | 56,401  | 51,393  | 49,280  | 60,413  | 533,167    | 47,342  | 54    |
| Allocation Accepted?       | Yes        | No              | No      |         |         |         |         |         |         |         | 1       | No -    |            |         |       |
| Total Allocated Dollars    | 37,632     | O               | 0       | 59,064  | 29,918  | 36,057  | 54,412  | 52,066  | 56,401  | 51,393  | 49,280  | 0       | 426,223    | 47,342  | 54    |
| Total Cost Center Dollars  | 188,160    | 177,777         | 214,981 | 178,979 | 197,816 | 214,182 | 242,411 | 231,958 | 251,271 | 228,957 | 219,545 | 269,145 |            | 236,708 | 27    |
| Allocated Dollars rejected | 0          | 17,778          | 28,753  | 0       | 0       | 0       | 0       | 0       | 0       | 0       | 0       | 60,413  | 106,944    | 0       |       |
| 40.                        |            |                 | D       |         |         |         |         |         |         |         |         |         |            |         |       |
| <                          |            |                 | 15      |         |         |         |         |         |         |         |         |         |            |         | 2     |

In the above view, the manager for the Northeast profit center has rejected the proposed allocations in Feb-04, Mar-04, and Dec-04 by selecting "No" from the drop-down list provided in the *Allocation Accepted?* field. In this model, not making a selection is the same as accepting the allocation. Therefore, the model requires no input from profit-center managers unless they wish to reject a proposed allocation.

As changes are made, they are highlighted in BLUE fonts along with any cells affected by the change. When changes to this tab are made and saved, expense impacts are made automatically to the views of other users and, upon the running of an IBM Cognos 8 Planning Admin macro, will be reflected in the original *Expense Planning and Control (2.0) Blueprint*.

Fields in gray are non-editable. They provide read-only information or are linked over from other applications or sources. Fields in white are editable and—on this tab—the profit-center manager chooses whether or not to accept the *Proposed Allocation \$*. On the cost-center manager's view, the writable fields would be *Proposed Allocation %* or *Proposed Allocation \$*'s.

In the *Allocations Blueprint*, the cost-center manager may propose allocations by entering either a percentage or a dollar amount. Entering one will automatically calculate the other.

By making simple selection and entering minimum data, an *Allocations Blueprint* user allocates expenses from *Expense Planning and Controls (2.0)* to the appropriate centers and in the correct ratios.

As shown below, by again re-orientating the tab, a profit-center manager may view all the expenses being allocated to that center.

| Ele Edit View            | Iools Ac | tions <u>H</u> el | p       |         |         |         |         |         |         |         |         |         |            |       |
|--------------------------|----------|-------------------|---------|---------|---------|---------|---------|---------|---------|---------|---------|---------|------------|-------|
| 6 🔒 🖶 👗 📭                | 6 🖪 🗙    | D• 🖪 🖲            | 🕑 🏂 ï   | - 0 K   | 1 ?     |         |         |         |         |         |         |         |            |       |
| Cost Center to Profit Co | enter    |                   |         |         |         | N       |         |         |         |         |         |         |            |       |
| Total Allocated Dollars  |          | Current Fo        | precast | *       |         | 3       |         |         |         |         |         |         |            |       |
|                          | Jan-04   | Feb-04            | Mar-04  | Apr-04  | May-04  | Jun-04  | Jul-04  | Aug-04  | Sep-04  | Oct-04  | Nov-04  | Dec-04  | Total 2004 | lan-0 |
| Total                    | 202,014  | 114,330           | 144,522 | 227,355 | 173,292 | 179,078 | 217,724 | 199,680 | 224,673 | 199,380 | 128,571 | 117,982 | 2,128,601  | 1 2   |
| IT to Northeast          | 37,632   | 0                 | 0       | 59,064  | 29,918  | 36,057  | 54,412  | 52,066  | 56,401  | 51,393  | 49,280  | 0       | 426,223    | 3     |
| Marketing to Northeast   | 68,785   | 63,927            | 60,875  | 65,305  | 69,814  | 67,617  | 79,690  | 70,571  | 70,749  | 70,445  | 0       | 77,870  | 765,648    | 3 7   |
| Finance to Northeast     | 33,616   | 0                 | 32,840  | 46,003  | 24,509  | 25,140  | 27,224  | 24,548  | 39.756  | 23,897  | 22,655  | 0       | 300.187    | 1 3   |
| HR to Northeast          | 38,484   | 26,687            | 27,854  | 35,807  | 32,414  | 33,246  | 38,474  | 36,019  | 40,508  | 37,751  | 41,675  | 40,113  | 429,031    | 1 2   |
| Admin to Northeast       | 23,496   | 23,715            | 22,953  | 21,177  | 16,638  | 17,017  | 17,923  | 16,476  | 17,259  | 15,895  | 14.962  | 0       | 207,512    | 8 G   |
|                          |          |                   |         |         |         | 19      |         |         |         |         |         |         |            | -     |

Or, conversely, a manager may orientate the tab to view the Allocated Dollars rejected.

| Bie Edit View              | Tools    | Actions   | Help         |        |        |        |        |             |        |        |        |        |            |        |        |        |
|----------------------------|----------|-----------|--------------|--------|--------|--------|--------|-------------|--------|--------|--------|--------|------------|--------|--------|--------|
| 6 🖬 🗄 👗 🎙                  | a 🖪 🤉    | K 🕞 🚺     | ®- 1         | 6 îr   | 0 13   | ?      |        |             |        |        |        |        |            |        |        |        |
| Cost Center to Profit C    | 2722-229 | - March   |              |        |        |        |        |             |        |        |        |        |            |        |        |        |
| Allocated Dollars rejected | ed 💌     | 📲 🕻 Curre | ent Forecast |        | -      |        |        |             |        |        |        |        |            |        |        |        |
| A                          | Jan-04   | Feb-04    | Mar-04       | Apr-04 | May-04 | Jun-04 | Jul-04 | Aug-04      | Sep-04 | Oct-04 | Nov-04 | Dec-04 | Total 2004 | Jan-05 | Feb-05 | Mar-05 |
| otal                       | 0        | 58,906    | 28,753       | 0      | 0      | 0      | 0      | 0           | 0      | 0      | 69,945 | 94,375 | 251,980    | 0      | 0      | 0      |
| IT to Northeast            | 0        | 17,778    | 28,753       | 0      | 0      | 0      | 0      | 0           | 0      | O      | 0      | 60,413 | 106,944    | C      | 0      | 0      |
| Marketing to Northeast     | 0        | 0         | 0            | 0      | 0      | 0      |        | 0           | 0      | 0      | 69,945 | 0      | 69,945     | 0      | 0      | 0      |
| Finance to Northeast       | 0        | 41,129    | 0            | 0      | 0      | 0      | 0      | 0           | 0      | 0      | 0      | 20,542 | 61,671     | 0      | 0      | 0      |
| HR to Northeaat            | 0        | 0         | 0            | 0      | 0      | 0      | 0      | 0 0 0 0 0 0 | 0      | 0      | 0      | 0      | 0          | 0      | 0      | 0      |
| Admin to Northeast         | 0        | 0         | 0            | 0      | 0      | 0      | 0      | 0           | 0      | 0      | 0      | 13,420 | 13,420     | 0      | 0      | 0      |
|                            |          |           |              |        |        |        |        |             |        | 110    |        |        |            |        |        |        |
|                            |          |           |              |        |        |        |        |             |        |        |        |        |            |        |        |        |

Note that expenses are calculated in the local currency for each cost center. In the *Expense Planning and Control (2.0) Blueprint*, the local currency is converted into a corporate standard. In our *Blueprints* the standard is US dollars, but could be changed to accommodate any currency as the standard.

#### **COST CENTER TO PROFIT CENTER**

This workflow illustrates how a cost-center manager might review the response from the profit-center managers to the original proposed expense allocations.

| Ele Edit New Too             |         |             |         |         |         |         |         |         |         |         |         |         |            |         |
|------------------------------|---------|-------------|---------|---------|---------|---------|---------|---------|---------|---------|---------|---------|------------|---------|
| 5 🖬 🕹 🕉 🖬 🛙                  |         | - 🖪 🖲       | F 🏂 1   | - 0     | 2 ?     |         |         |         |         |         |         |         |            |         |
| Cost Center to Profit Center | er      |             |         |         |         |         |         |         |         |         |         |         |            | BBD     |
| PIT to Northeast             | * *     | Current For | ecast   | -       | ]       |         |         |         |         |         |         |         |            |         |
|                              | Jan-04  | Feb-04      | Mar-04  | Apr-04  | May-04  | Jun-04  | Jul-04  | Aug-04  | Sep-04  | Oct-04  | Nov-04  | Dec-04  | Total 2004 | Jan-05  |
| Proposed Allocation %        | 20.0%   | 10.0%       | 13.4%   | 33.0%   | 15.1%   | 16.8%   | 22.4%   | 22,4%   | 22.4%   | 22.4%   | 22.4%   | 22.4%   | 20.3%      | 20.0%   |
| Proposed Allocation \$'s     | 37,632  | 17,778      | 28,753  | 59,064  | 29,918  | 36,057  | 54,412  | 52,066  | 56,401  | 51,393  | 49,280  | 60,413  | 533,167    | 47,342  |
| Vocation Accepted?           | Yes     | No          | No      |         |         |         |         |         |         |         |         | No      |            |         |
| Total Allocated Dollars      | 37,632  | 0           | 0       | 59,064  | 29,918  | 36,057  | 54.412  | 52,066  | 56,401  | 51,393  | 49,280  | 0       | 426,223    | 47,342  |
| Fotal Cost Center Dollars    | 188,160 | 177,777     | 214,981 | 178,979 | 197,816 | 214,182 | 242,411 | 231,958 | 251,271 | 228,957 | 219,545 | 269,145 |            | 236,708 |
| Allocated Dollars rejected   | 0       | 17,778      | 28,753  | 0       | 0       | 0       | 0       | 0       | 0       | 0       | 0       | 60,413  | 106,944    | 0       |
|                              |         |             | N       |         |         |         |         |         |         |         |         |         |            |         |
| <                            |         |             | 43      |         |         |         |         |         |         |         |         |         |            |         |

A cost-center manager returning to the application after profit-center managers have made their entries will be able to review the results of proposed allocations. In the above example, the manager notices that the Northeast's manager rejected the proposed allocations in Feb-04, Mar-04, and Dec-04. The profit-center manager could have annotated the cells to provide a reason for the rejections if desired. Note below (on page 12) how the allocated dollars are viewable in the *Expense Planning and Control (2.0) Blueprint*. The tab above is where a cost-center manager would see exactly who rejected what expense amounts when.

A better view of the information is illustrated below.

| 11 11 10 10 10 10 10 10 10 10 10 10 10 1 | ew Loo       |        | ns Hel                                  |        | 11- C  |          | 2      |           |        |        |        |         |            |        |        |           |
|------------------------------------------|--------------|--------|-----------------------------------------|--------|--------|----------|--------|-----------|--------|--------|--------|---------|------------|--------|--------|-----------|
| Cost Center to P                         | Profit Cente | 8      | Current Fo                              |        |        | <b>•</b> |        |           |        |        |        |         |            |        |        | 888       |
| la la                                    | Jan-04       | Feb-04 | Mar-04                                  | Apr-04 | May-04 | Jun-04   | Jul-04 | Aug-04    | Sep-04 | Oct-04 | Nov-04 | Dec-04  | Total 2004 | Jan-05 | Feb-05 | Mar-05 pr |
| USIT                                     | 0            | 35,555 | 28,753                                  | 0      | 0      | 0        | 0      | 0         | 0      | 0      | 0      | 114,242 | 178,551    | 0      | 0      | 0         |
| IT to Northeast                          | 0            | 17,778 | 28,753                                  | 0      | 0      | 0        | 0      | 0         | 0      | 0      | 0      | 60,413  | 106,944    | 0      | 0      | 0         |
| IT to Southeast                          | 0            | 0      | 0                                       | 0      | 0      | 0        | 0      | 0         | 0      | 0      | 0      | 53,829  | 53,829     | 0      |        | 0         |
| IT to Midwest                            | 0            | 17.778 | 000000000000000000000000000000000000000 | 0      | 0      | 0        | 0      | 0 0 0 0 0 | 0      | 0      | 0      | 0       | 17.778     | 0      | 0      | 0         |
| IT to Northwest                          | 0            | 0      | 0                                       | 0      | 0      | 0        | 0      | 0         | 0      | 0      | 0      | 0       | 0          | 0      | 0      | 0         |
| IT to Southwest                          | 0            | 0      | 0                                       | 0      | 0      | 0        | 0      | 0         | 0      | 0      | 0      | 0       | 0          | 0      | 0      | 0         |

It is clear—by profit center—who rejected the allocations and when.

|                              | Action  |             |         | - 0     | <b>a</b> ? |         |         |         |         |         |         |         |            |          |
|------------------------------|---------|-------------|---------|---------|------------|---------|---------|---------|---------|---------|---------|---------|------------|----------|
| Cost Center to Profit Center |         | Current For |         | •       | 1          |         |         |         |         |         |         |         |            |          |
| C M PORT                     | Jan-04  | Feb-04      | Mar-04  | Apr-04  | May-04     | Jun-04  | Jul-04  | Aug-04  | Sep-04  | Oct-04  | Nov-04  | Dec-04  | Total 2004 | Jan-05 d |
| roposed Allocation %         | 20.0%   | 10.0%       | 20.0%   | 15.0%   | 15.1%      | 20.0%   | 20.0%   | 20.0%   | 20.0%   | 20,0%   | 20.0%   | 20.0%   | 18.3%      | 20.0%    |
| Proposed Allocation \$'s     | 37,632  | 17,778      | 42,996  | 26,847  | 29,918     | 42,836  | 48,482  | 46,392  | 50,254  | 45,791  | 43,909  | 53,829  | 486,664    | 47,342   |
| Vocation Accepted?           |         |             |         |         |            |         |         |         |         |         |         | No      |            |          |
| lotal Allocated Dollars      | 37,632  | 17,778      | 42,996  | 26,847  | 29,918     | 42,836  | 48,482  | 46,392  | 50,254  | 45,791  | 43,909  | d)      | 432.835    | 47,342   |
| otal Cost Center Dollars     | 188,160 | 177,777     | 214,981 | 178,979 | 197,816    | 214,182 | 242,411 | 231,958 | 251,271 | 228,957 | 219,545 | 269,145 | 5          | 236,708  |
| Nocated Dollars rejected     | 0       | 0           | 0       | 0       | 0          | 0       | 0       | 0       | 0       | 0       | 0       | 53,829  | 53,829     | 0        |

Looking at the IT to Southeast page, note that the profit-center manager has entered an annotation explaining why the Dec-04 allocation was rejected. By mousing over the allocation's red note symbol, the annotation is displayed.

| Ble Edit Mew Ioc            | is Actio |             |         | 0       | <b>a</b> ? |         |         |         |         |                         |                                                  |           |                |         |
|-----------------------------|----------|-------------|---------|---------|------------|---------|---------|---------|---------|-------------------------|--------------------------------------------------|-----------|----------------|---------|
| Cost Center to Profit Cente | -        | ~ 🔝 🖲       |         | 1 V     |            |         |         |         |         |                         |                                                  |           |                | 880     |
| >[] No Southeast            | · *      | Current For | ecad    | *       |            |         |         |         |         |                         |                                                  |           |                |         |
|                             | Jan-04   | Feb-04      | Mar-04  | Apr-04  | May-04     | Jun-04  | Jul-04  | Aug-04  | Sep-04  | Oct-04                  | Nov-04                                           | Dec-04    | Total 2004     | Jan-05  |
| Proposed Allocation %       | 20.0%    | 10.0%       | 20.0%   | 15.0%   | 15.1%      | 20.0%   | 20.0%   | 20.0%   | 20.0%   | 20.0%                   | 20.0%                                            | 20.0%     | 18.3%          | 20.0%   |
| Proposed Allocation \$'s    | 37,632   | 17,778      | 42,996  | 26,847  | 29,918     | 42,836  | 48,482  | 46,392  | 50,254  | 45,791                  | 43,909                                           | 53,829    | 486,664        | 47,342  |
| Allocation Accepted?        |          |             |         |         |            |         |         |         |         | Note                    |                                                  |           | 2              |         |
| Total Allocated Dollars     | 37,632   | 17,778      | 42,996  | 26,847  | 29,918     | 42,836  | 48,482  | 46,392  | 50,254  | in stear                |                                                  |           | 432,835        | 47,342  |
| Total Cost Center Dollars   | 188,160  | 177,777     | 214,981 | 178,979 | 197,816    | 214,182 | 242,411 | 231,958 | 251,271 |                         | 9/2005 12:                                       | 13:41 PM  |                | 236,708 |
| Allocated Dollars rejected  | 0        | 0           | 0       | 0       | 0          | 0       | 0       | 0       | 0       | User : rid<br>Value : N |                                                  | 1         | 53,829         | 0       |
| <                           |          |             |         |         |            |         |         |         |         | make it o               | ed sales in D<br>lifficult to ab<br>as per our o | sorb this | nt owner: None |         |

Returning to the *Expense Planning and Control (2.0) Blueprint* after having run the Admin macro in the *Allocations Blueprint*, it is possible to view the cost-center and profit-center managers' expense forecasts net of allocations.

From a cost-center manager's view:

| <u>File E</u> dit <u>V</u> iew <u>T</u> cols <u>A</u> ction | ns <u>H</u> elp    |             |          |             |             |         |                |           |           |         |         |        |
|-------------------------------------------------------------|--------------------|-------------|----------|-------------|-------------|---------|----------------|-----------|-----------|---------|---------|--------|
| 6 📙 🕹 👗 🖿 🛍 🗙 🖻                                             | • 🗊 🕲 为            | The O       | C ?      |             |             |         |                |           |           |         |         |        |
|                                                             | tail (by Catagory) | Expense Bas |          |             | Expense Sum | mary Co | rporate Driver | Driver Ba | sed Rates |         | M       | ₫ 🕨    |
|                                                             | Current Forecast   |             | - 🐆 Loca | al Currency |             | -       |                |           |           | -       |         |        |
|                                                             | Profile            | Jan-04      | Feb-04   | Mar-04      | Apr-04      | May-04  | Jun-04         | Jul-04    | Aug-04    | Sep-04  | Oct-04  | lov-0- |
| Tuition Reimbursement                                       |                    | 360         | 450      | 495         | 450         | 495     | 540            | 540       | 630       | 585     | 630     |        |
| Severance                                                   |                    | 496         | 620      | 682         | 620         | 682     | 744            | 744       | 868       | 806     | 868     |        |
| otal Employee Compensation                                  |                    | 91,747      | 112,934  | 123,528     | 112,934     | 123,528 | 134,121        | 134,121   | 155,308   | 144,715 | 155,308 | 15     |
| fe                                                          |                    | 794         | 993      | 1,092       | 993         | 1,092   | 1,191          | 1,191     | 1,390     | 1,290   | 1,390   |        |
| Dental                                                      |                    | 1.588       | 1,985    | 2.184       | 1.985       | 2.184   | 2.382          | 2,382     | 2,779     | 2,581   | 2.779   |        |
| leath                                                       |                    | 2,507       | 3,134    | 3,448       | 3,134       | 3,448   | 3,761          | 3,761     | 4,388     | 4,075   | 4,388   |        |
| 401k match                                                  |                    | 9.522       | 16.664   | 16.664      | 7.142       | 8.332   | 8.332          | 11,903    | 19.044    | 21,425  | 11.903  |        |
| fotal Benefits                                              |                    | 14,412      | 22,776   | 23,387      | 13,254      | 15,055  | 15,666         | 19,237    | 27,601    | 29,370  | 20,459  | 1      |
| otal Personnel Related Taxes                                |                    | 13,464      | 16,830   | 18,513      | 16.830      | 18,513  | 20,196         | 20,196    | 23,563    | 21,880  | 23,563  |        |
| otal Personnel Related Taxes %                              |                    | 15%         | 15%      | 15%         | 15%         | 15%     | 15%            | 15%       | 15%       | 15%     | 15%     |        |
| Computers & Technical Equip Rental                          |                    | 35,113      | 142      | 156         | 142         | 156     | 170            | 35,170    | 198       | 184     | 198     |        |
| Office AV Studio Equip Rental                               |                    | 8,835       | 106      | 117         | 106         | 117     | 127            | 8,877     | 149       | 138     | 149     |        |
| Other Equipment Rental                                      |                    | 5,998       | 6,009    | 6,015       | 6.009       | 6,015   | 6.021          | 6,021     | 6,033     | 6,027   | 6,033   |        |
| otal Equipment Rental                                       |                    | 49,946      | 6,257    | 6,288       | 6,257       | 6,288   | 6,319          | 50,069    | 6,380     | 6,349   | 6,380   |        |
| Occupancy                                                   |                    | 3.923       | 3,923    | 4,904       | 13.923      | 3.923   | 4,904          | 3,923     | 3.923     | 14,904  | 3,923   |        |
| Travel & Entertainment                                      | Flat               | 2.363       | 2,363    | 3,113       | 2,363       | 2,363   | 3,113          | 2,363     | 2,363     | 3,113   | 2,363   |        |
| Professional Fees                                           | 4.4.5              | 2.854       | 2.854    | 23.567      | 2.854       | 7,854   | 18.567         | 2.854     | 2.854     | 18,567  | 2.854   |        |
| Telephone                                                   |                    | 447         | 805      | 810         | 341         | 404     | 409            | 583       | 941       | 1,052   | 593     |        |
| Office Supplies                                             |                    | 120         | 150      | 165         | 500         | 165     | 180            | 180       | 560       | 195     | 210     |        |
| Advertising                                                 |                    | 0           | 0        | 0           | 0           | 0       | 0              | 0         | 0         | 0       | 0       |        |
| Membership & Dues                                           | End of Guarter     | 25          | 25       | 1.428       | 25          | 25      | 1.428          | 25        | 25        | 1.428   | 25      |        |
| Maintenance & Repairs                                       | Revenue Cycle      | 839         | 839      | 1,258       | 1.677       | 1.677   | 1,258          | 839       | 419       | 1,677   | 1,258   |        |
| Depreciation & Amortization                                 |                    | 6.944       | 6.944    | 6.944       | 6.944       | 6.944   | 6,944          | 6.944     | 6.944     | 6.944   | 6.944   |        |
| otal Other Employee Related                                 |                    | 0           | 0        | D           | 0           | 0       | 0              | 0         | 0         | 0       | 0       |        |
| Legal                                                       | Flat               | 553         | 553      | 553         | 553         | 553     | 553            | 553       | 553       | 553     | 553     |        |
| Patents                                                     | 1.04               | 0           | 0        | 0           | 0           | 10.000  |                | 0         | 0         | 0       | 4.000   |        |
| Annual Report                                               |                    | 0           | 0        | 0           | 0           | 0       | -              | 0         | 0         | 0       | 0       |        |
| Directors Fee                                               |                    | 0           | Ő        | 0           | 0           | 0       |                | 0         | 0         | 0       | 0       |        |
| Charitable Contributions                                    | Flat               | 524         | 524      | 524         | 524         | 524     |                | 524       | 524       | 524     | 524     |        |
| Other Expense                                               |                    | 0           | 0        | 0           | 0           | 0       |                | 0         | 0         | 0       | 0       |        |
| TOTAL DIRECT EXPENSES                                       |                    | 188,160     | 177.777  | 214,981     | 178.979     | 197.816 |                | 242.411   | 231,958   | 251.271 | 228.957 | 21     |
| openses Allocated out to Profit Centers                     |                    | 188,160     | 53,333   | 139,738     | 166.452     | 149.588 |                | 211.979   | 202.839   | 219.727 | 200.215 |        |
| OTAL EXPENSES NET                                           |                    | 0           | 124,444  | 75,243      | 12,528      | 48,228  |                | 30,431    | 29,119    | 31,544  | 28,742  | _      |
| llocated Dollars rejected                                   |                    | 0           | 35,555   | 28,753      | 0           | 0       |                | 0         | 0         | 0       | 0       |        |
| otal Direct Expenses per Headcount                          |                    | 23.520      | 17,778   | 19,544      | 17.898      | 17.983  | -              | 20.201    | 16,568    | 19.329  | 16.354  | 1      |
| leadcount                                                   |                    | 8           | 10       | 11          | 10          | 11      |                | 12        | 14        | 13      | 14      |        |
|                                                             |                    |             |          |             |             |         |                |           |           |         |         | >      |

Note within the blue highlighted row those expenses allocated out of this cost center to the appropriate profit centers. Two rows below that line are allocated dollars that were rejected by their allocation targets.

From a profit center's view:

|                                     | • 🗊 🔞•                          | 5 YF 0         | 0 ?     |            |              |          |                  |         |                    |         |         |        |  |
|-------------------------------------|---------------------------------|----------------|---------|------------|--------------|----------|------------------|---------|--------------------|---------|---------|--------|--|
|                                     | tail (by Catagory) Expense Base |                |         | el Entry E | opense Summa | ry Corpo | Corporate Driver |         | Driver Based Rates |         | Ø       |        |  |
| Tre Northeast Sales                 | Current Forecast                |                | b Local | Currency   | y 🔻          |          |                  | IL      |                    | 29 13   |         |        |  |
|                                     | Driver                          | Profile        | Jan-04  | Feb-04     | Mar-04       | Apr-04   | May-04           | Jun-84  | Jul-04             | Aug-04  | Sep-04  | ct-0 ^ |  |
| Total Personnel Related Taxes       |                                 |                | 0       | 0          | D            | 0        | 0                | 0       | 0                  | 0       | 0       | -      |  |
| Total Personnel Related Taxes %     |                                 |                | 0%      | 0%         | 0%           | 0%       | 0%               | 0%      | 0%                 | 0%      | 0%      |        |  |
| Computers & Technical Equip Rental  |                                 |                | 113     | 142        | 156          | 142      | 156              | 170     | 170                | 198     | 184     |        |  |
| Office AV Studio Equip Rental       |                                 |                | 85      | 106        | 117          | 106      | 117              | 127     | 127                | 149     | 138     |        |  |
| Other Equipment Rental              |                                 |                | 48      | 59         | 65           | 59       | 65               | 71      | 71                 | 83      | 77      |        |  |
| Total Equipment Rental              |                                 |                | 246     | 307        | 338          | 307      | 338              | 369     | 369                | 430     | 399     |        |  |
| Occupancy                           | l III                           |                | 3,923   | 3,923      | 4,904        | 13,923   | 3,923            | 4,904   | 3,923              | 3,923   | 14,904  |        |  |
| Travel & Entertainment              |                                 | Flat           | 2.363   | 6,363      | 2,363        | 6,363    | 2,363            | 2,363   | 10.363             | 12,363  | 2,363   |        |  |
| Professional Fees                   |                                 | 4,4,5          | 2,854   | 2,854      | 3,567        | 2,854    | 2,854            | 3,567   | 2,854              | 2,854   | 3,567   |        |  |
| Telephone                           |                                 |                | 888     | 1,115      | 361          | 1,163    | 873              | 873     | 525                | 989     | 452     |        |  |
| Office Supplies                     | Headcount                       |                | 225     | 210        | 210          | 180      | 180              | 180     | 180                | 180     | 165     |        |  |
| Advertising                         |                                 |                | 0       | 0          | D            | 0        | 0                | 0       | 0                  | D       | 0       |        |  |
| Membership & Dues                   |                                 | End of Quarter | 0       | 0          | 1,403        | 0        | 0                | 1,403   | 0                  | D       | 1,403   |        |  |
| Maintenance & Repairs               |                                 | Revenue Cycle  | 839     | 839        | 1,258        | 1,677    | 1,677            | 1,258   | 839                | 419     | 1,677   |        |  |
| Depreciation & Amortization         |                                 |                | 5.556   | 5,556      | 5,556        | 5,556    | 5,556            | 5,556   | 5,556              | 5,556   | 5,556   |        |  |
| Total Other Employee Related        |                                 |                | 0       | 0          | 0            | 0        | 0                | 0       | 0                  | 0       | 0       |        |  |
| Legal                               |                                 | Flat           | 553     | 553        | 553          | 553      | 553              | 553     | 553                | 553     | 553     |        |  |
| Patenta                             |                                 |                | 0       | 0          | 0            | 0        | 0                | 0       | 0                  | 0       | 0       |        |  |
| Annual Report                       |                                 |                | 0       | 0          | 0            | 0        | 0                | 0       | 0                  | 0       | 0       |        |  |
| Directors Fee                       | 1 m                             |                | 0       | 0          | D            | 0        | 0                | 0       | 0                  | 0       | 0       |        |  |
| Charitable Contributions            |                                 | Flat           | 524     | 524        | 524          | 524      | 524              | 524     | 524                | 524     | 524     |        |  |
| Other Expense                       |                                 |                | 0       | 0          | D            | 0        | 0                | 0       | 0                  | 0       | 0       |        |  |
| TOTAL DIRECT EXPENSES               |                                 |                | 238,893 | 236,723    | 220.042      | 226,360  | 206,150          | 208,858 | 520,852            | 532,480 | 164,345 | 1      |  |
| ALLOCATED EXPENSES                  |                                 |                |         |            |              |          |                  |         |                    |         |         |        |  |
| IT IT                               |                                 |                | 37,632  | 0          | 0            | 59,064   | 29,918           | 36,057  | 54,412             | 52,066  | 56,401  |        |  |
| Marketing                           |                                 |                | 68,785  | 63,927     | 60,875       | 65,305   | 69,814           | 67,617  | 79,690             | 70,571  | 70,749  |        |  |
| Administration                      |                                 |                | 23,496  | 23,715     | 22,953       | 21,177   | 16,638           | 17,017  | 17,923             | 16,476  | 17,259  |        |  |
| Finance                             |                                 |                | 33,616  | 0          | 32,840       | 46,003   | 24,509           | 25,140  | 27,224             | 24,548  | 39,756  |        |  |
| Legal                               |                                 |                | 57,029  | 49,301     | 50,761       | 48,226   | 50,732           | 47,021  | 51,059             | 45,747  | 53,853  |        |  |
| Human Resources                     |                                 |                | 38,484  | 26,687     | 27,854       | 35,807   | 32,414           | 33,245  | 38,474             | 36,019  | 40,508  | 1      |  |
| TOTAL INDIRECT EXPENSES             |                                 |                | 259,043 | 163.630    | 195,283      | 275.580  | 224.024          | 226,099 | 268,783            | 245.427 | 278,526 | 2      |  |
| TOTAL EXPENSES NET                  |                                 |                | 497,936 | 400,353    | 415,325      | 501,941  | 430,174          | 434,957 | 789,635            | 777.907 | 442,871 | 4      |  |
| Total Direct Expenses per Headcount | -                               |                | 15,926  | 16,909     | 15,717       | 18,863   | 17,179           | 17,405  | 43,404             | 44,373  | 14,940  |        |  |
| Headcount 🗸                         |                                 |                | 15      | 14         | 14           | 12       | 12               | 12      | 12                 | 12      | 11      | >      |  |

Beginning at the *ALLOCATED EXPENSES* row all the expenses that have been allocated to the profit center by various cost centers are displayed. Note that the Feb-04 and Mar-04 IT allocations are zero, because the profit-center manager rejected these allocations within the *Allocations Blueprint*.

#### **ABOUT COGNOS, AN IBM COMPANY**

Cognos, an IBM company, is the world leader in business intelligence and performance management solutions. It provides world-class enterprise planning and BI software and services to help companies plan, understand and manage financial and operational performance. Cognos was acquired by IBM in February 2008. For more information, visit http://www.cognos.com.

### **?** FOR MORE INFORMATION

Visit the Cognos Web site at www.cognos.com

## 🕔 REQUEST A CALL

To request a call or ask a question, go to www.cognos.com/contactme A Cognos representative will respond to your enquiry within two business days.

# ABOUT THE COGNOS INNOVATION CENTER FOR PERFORMANCE MANAGEMENT

The Cognos Innovation Center was established in North America and Europe to advance the understanding of proven planning and performance management techniques, technologies, and practices. The Innovation Center is dedicated to transforming routine performance management practices into "next practices" that help cut costs, streamline processes, boost productivity, enable rapid response to opportunity, and increase management visibility.

Staffed globally by experts in planning, technology, and performance and strategy management, the Innovation Center partners with more than 600 Cognos customers, academicians, industry leaders, and others seeking to accelerate adoption, reduce risk, and maximize the impact of technology-enabled performance management practices.

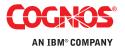